## Договор управления многоквартирным домом по адресу: г. Новокузнецк, пр. Энтузиастов, 5

г. Новокузнецк

1 мая 2015 г.

Собственники помещений в многоквартирном доме по адресу: г. Новокузнецк, пр. Энтузиастов, 5, именуемые в дальнейшем «Собственники», с одной стороны, и

ООО УК «ЖКХ г. Новокузнецка», именуемое в дальнейшем «Управляющая организация», в лице директора Еникеева Евгения Махсудовича, действующего на основании Устава, с другой стороны, именуемые в дальнейшем «Стороны», согласно решению общего собрания собственников помещений в многоквартирном доме заключили настоящий договор о нижеследующем:

### 1. Общие положения

1.1. Условия настоящего договора являются одинаковыми для всех Собственников (пользователей) помещений в многоквартирном доме и согласованы решением общего собрания собственников помещений, оформленным протоколом общего собрания собственников помещений от 26.04.2015 г.

1.2. Настоящий договор является договором смешанного вида с особым правовым режимом, так как включает в себя элементы разных видов договоров. К отношениям Сторон по настоящему договору в соответствующих частях применяются требования гражданского законодательства к договорам, элементы которых содержатся в договоре смешанного вида.

1.3. При выполнении условий настоящего Договора Стороны руководствуются Конституцией Российской Федерации, Гражданским кодексом Российской Федерации, Жилищным кодексом Российской Федерации, Правилами содержания общего имущества в многоквартирном доме, утвержденными Постановлением Правительства Российской Федерации от 13.08.2006 г. № 491, Правилами предоставления коммунальных услуг гражданам, утвержденными постановлением<br>Правительства Российской Федерации от 23 мая 2006 г. № 307, Правилами предоставления коммунальных услуг собственникам и пользователям помещений в многоквартирных домах и жилых домов, утвержденными Постановлением Правительства Российской Федерации от 6 мая 2011 г. № 354, Правилами и нормами технической эксплуатации жилищного фонда, утвержденными Постановлением Госстроя России от 27.09.2003 г. № 170, Правилами пользования жилыми помещениями, утвержденными Постановлением Правительства РФ от 21.01.2006 г. № 25 и иными нормативноправовыми актами, регламентирующими деятельность, направленную на надлежащее содержание и ремонт общего имущества собственников помещений в многоквартирном доме.

1.4. Настоящий договор заключен в целях обеспечения благоприятных и безопасных условий проживания граждан в многоквартирном доме, управления, надлежащего содержания и ремонта общего имущества многоквартирного дома.

1.5. При заключении настоящего договора Собственники (жилых, нежилых) помещений в соответствии с Федеральным законом от 27.07.2006 г. № 152-ФЗ «О персональных данных» дают согласие Управляющей организации осуществлять обработку персональных данных, включая сбор, систематизацию, накопление, хранение, уточнение (обновление, изменение), использование, распространение (в том числе передачу представителю для взыскания обязательных платежей в судебном порядке, специализированной организации для ведения начислений, а также в случаях, предусмотренных действующим законодательством), обезличивание, блокирование, уничтожение персональных данных.

### 2. Предмет договора

2.1. По настоящему договору Управляющая организация по заданию Собственников помещений в многоквартирном доме в течение срока действия договора за плату обязуется оказывать услуги и выполнять работы по надлежащему содержанию и ремонту общего имущества в многоквартирном доме, предоставлять коммунальные услуги собственникам помещений и пользующимся помещениями в этом доме лицам, оказывать дополнительные услуги и выполнять работы, в том числе по текущему и капитальному ремонту общего имущества, а также осуществлять иную, направленную на достижение целей управления многоквартирным домом, деятельность.

2.2. Управляющая организация оказывает услуги и выполняет работы по содержанию и ремонту общего имущества собственников помещений в многоквартирном доме в объеме взятых по настоящему договору обязательств, в пределах финансирования, осуществляемого собственниками, и в границах эксплуатационной ответственности, установленных в соответствии с настоящим договором.

2.3. Услуги и (или) работы по содержанию и ремонту общего имущества в многоквартирном доме предоставляются Управляющей организацией самостоятельно либо путем привлечения третьих лиц. Во взаимоотношениях с третьими лицами Управляющая организация действует от своего имени, но за счет Собственников помещений в многоквартирном доме.

2.4. Состав общего имущества в многоквартирном доме, в отношении которого осуществляется управление, проводятся работы (оказываются услуги) по содержанию и текущему ремонту общего имущества, утверждается общим собранием собственников помещений в многоквартирном доме, и определен в Приложении № 1 к настоящему договору.

2.5. В отношениях с ресурсоснабжающими организациями, поставляющими коммунальные ресурсы. Управляющая организация действует от своего имени, по поручению и за счет собственников помещений в многоквартирном доме.

2.6. На основании решения общего собрания собственников помещений в многоквартирном доме Управляющая организация заключает с ресурсоснабжающими организациями договоры на поставку коммунальных ресурсов, а также агентские и иные договоры с целью внесения собственниками жилых (нежилых) помещений в многоквартирном доме платы за коммунальные услуги непосредственно ресурсоснабжающим организациям на условиях, предусмотренных действующим законодательством PФ.

2.7. Предоставление коммунальных услуг обеспечивается Управляющей организацией посредством заключения с ресурсоснабжающими организациями договоров о приобретении коммунальных ресурсов в целях использования таких ресурсов при предоставлении коммунальных услуг Собственникам с применением оборудования, входящего в состав общего имущества собственников помещений в многоквартирном доме.

2.8. По настоящему договору Собственникам помещений в многоквартирном доме прелоставляются следующие виды коммунальных услуг:

- холодное водоснабжение; холодное водоснабжение на общедомовые нужды;

- горячее водоснабжение; горячее водоснабжение на общедомовые нужды;

- волоотвеление:
- электроснабжение; электроснабжение на общедомовые нужды;

- отопление.

2.9. Ресурсоснабжающая организация несет ответственность за качество поставляемого коммунального ресурса на границе раздела внутридомовых инженерных систем, являющихся общим имуществом собственников помещений в многоквартирном доме, или общих сетей инженернотехнического обеспечения, которыми объединены жилые дома и которые подключены к централизованным сетям инженерно-технического обеспечения, и централизованных сетей инженернотехнического обеспечения, предназначенных для подачи коммунального ресурса к внутридомовым инженерным системам (отвода бытовых стоков из внутридомовых систем). Указанная граница раздела определяется в соответствии с актом разграничения балансовой принадлежности сетей и актом эксплуатационной ответственности сторон, копии которых прилагаются к договору ресурсоснабжения.

2.10. Объем и качество коммунального ресурса, поставляемого ресурсоснабжающей организацией по договору ресурсоснабжения, заключенному с Управляющей организацией, должны позволять Управляющей организации обеспечить предоставление коммунальной услуги Собственникам в соответствии с требованиями, предусмотренными Правилами предоставления коммунальных услуг собственникам и пользователям помещений в многоквартирных домах и жилых домов, утвержденными Постановлением Правительства Российской Федерации от 6 мая 2011 г. № 354, и соответствовать условиям подключения (техническим условиям присоединения) многоквартирных домов, общих сетей инженерно-технического обеспечения, которыми объединены жилые дома, к централизованным сетям инженерно-технического обеспечения.

2.11. Объем коммунальной услуги в размере превышения объема коммунальной услуги, предоставленной на общедомовые нужды, определенного исходя из показаний коллективного (общедомового) прибора учета, над объемом, рассчитанным исходя из нормативов потребления коммунальной услуги, предоставленной на общедомовые нужды, распределяется между всеми Собственниками жилых и нежилых помещений в многоквартирном доме пропорционально размеру общей площади каждого жилого и нежилого помещения.

2.12. Управляющая организация организует подомовой учет денежных средств, поступающих от Собственников по настоящему договору (лицевой счет многоквартирного дома), и поквартирный учет (лицевые счета собственников) начисленных и оплаченных собственниками на расчетный счет Управляющей организации денежных средств.

2.13. Минимальный перечень услуг и работ, необходимых для обеспечения надлежащего содержания общего имущества в многоквартирном доме, указан в Приложении № 2 к настоящему Перечень дополнительных работ и услуг по содержанию общего имущества договору. многоквартирного дома утверждается общим собранием собственников помещений в многоквартирном ломе.

2.14. Перечень, периодичность оказания услуг и выполнения работ по содержанию и ремонту общего имущества, а также условия и размер их финансирования собственниками помещений утверждаются общим собранием собственников помещений в многоквартирном доме в соответствии с требованиями действующего законодательства, результатами осмотров общего имущества и после предварительного согласования с Управляющей организацией на срок не менее одного года.

### 3. Права и обязанности Сторон

### 3.1. Управляющая организация обязана:

3.1.1. Обеспечивать предоставление услуг и выполнение работ по надлежащему содержанию и ремонту общего имущества Собственников помещений в многоквартирном доме в зависимости от фактического состояния общего имущества и в пределах финансирования работ и услуг Собственниками помещений.

3.1.2. Заключать договоры оказания услуг и (или) выполнения работ по содержанию и ремонту общего имущества в многоквартирном доме со сторонними организациями, в том числе специализированными, с подрядными и иными организациями от своего имени, но за счет Собственников помещений; осуществлять контроль качества оказываемых услуг (выполняемых работ) по заключенным договорам.

3.1.3. Осуществлять приемку работ и услуг, выполненных и оказанных подрядными и иными организациями по заключенным договорам, а также контролировать качество материалов, используемых исполнителями услуг и работ, привлеченными Управляющей организацией.

3.1.4. Осуществлять прием и рассмотрение обоснованных (касающихся исполнения Управляющей организацией обязательств в рамках настоящего договора) обращений и жалоб Собственников.

3.1.5. Обеспечивать круглосуточное аварийно-диспетчерское обслуживание принятого в управление многоквартирного дома.

3.1.6. За счет средств собственников и в пределах оплаченных ими сумм проводить обязательные мероприятия по энергосбережению и повышению энергетической эффективности общего имущества.

3.1.7. В соответствии с действующим законодательством РФ о промышленной безопасности опасных производственных объектов произвести регистрацию в органах Ростехнадзора РФ, а также страхование лифтов (при их наличии), принадлежащих Собственникам помещений в многоквартирном доме на праве долевой собственности, от своего имени, но за счет Собственников помещений в многоквартирном доме.

Собственникам помешений  $\overline{\mathbf{R}}$ 3.1.8. Обеспечивать бесперебойное предоставление многоквартирном доме коммунальных услуг надлежащего качества в необходимых Собственникам объемах в пределах технической возможности внутридомовых инженерных систем, с использованием которых осуществляется предоставление коммунальных услуг.

3.1.9. Обеспечить установку и ввод в эксплуатацию коллективного (общедомового) прибора учета, соответствующего требованиям законодательства Российской Федерации об обеспечении единства измерений, в том числе по показателям точности измерений, в случае принятия собственниками помещений в многоквартирном доме решения о включении расходов на приобретение и установку коллективного (общедомового) прибора учета в плату за содержание и ремонт жилого помещения.

3.1.10. Ставить в известность Собственников помещений в многоквартирном доме путем размещения объявлений о намерении произвести какие-либо работы на общем имуществе в многоквартирном доме, если проведение таких работ может повлечь ограничение пользования Заказчиком коммунальными услугами.

3.1.11. Принимать сообщения от Собственников помещений в многоквартирном доме о факте предоставления коммунальных услуг ненадлежащего качества и (или) с перерывами, превышающими установленную продолжительность, организовывать и проводить проверку такого факта с составлением соответствующего акта проверки.

3.1.12. Согласовать с Собственником помещения устно время доступа в занимаемое им жилое или нежилое помещение либо направить ему письменное уведомление о проведении плановых работ внутри помещения не позднее, чем за 3 рабочих дня до начала проведения таких работ.

3.1.13. Направлять средства, полученные в качестве разницы при расчете размера платы за коммунальные услуги с применением повышающих коэффициентов, на реализацию мероприятий по энергосбережению и повышению энергетической эффективности.

3.1.14. Ежегодно в течение первого квартала текущего года представить Собственникам помещений в многоквартирном доме отчет о выполнении договора управления за предыдущий год, а также разместить указанный отчет на сайте Управляющей организации в сети Интернет.

### 3.2. Управляющая организация вправе:

3.2.1. Самостоятельно определять способы исполнения обязательств по настоящему договору, регулировать очередность, сроки и объемы выполнения работ (оказания услуг) в зависимости от фактического состояния общего имущества, объема поступивших от Собственников помещений средств и производственных возможностей.

3.2.3. Предупреждать Собственников помещений о необходимости устранения допущенных ими нарушений, связанных с ненадлежащим использованием общего имущества в многоквартирном доме, нарушением прав и законных интересов других Собственников.

3.2.4. Требовать допуска в заранее согласованное с Собственником помещения время в занимаемое Собственником жилое или нежилое помещение представителей Управляющей организации (в том числе работников аварийно-диспетчерской службы) для осмотра технического и санитарного состояния внутриквартирного оборудования, для выполнения необходимых ремонтных работ и проверки устранения недостатков предоставления коммунальных услуг - по мере необходимости, а для ликвидации аварий - в любое время.

3.2.5. Требовать от Собственника помещения полного возмещения убытков, возникших по его вине, в случае невыполнения обязанности допускать в занимаемое им жилое или нежилое помещение представителей исполнителя (в том числе работников аварийно-диспетчерской службы).

3.2.6. Осуществлять не чаще 1 раза в 6 месяцев проверку достоверности передаваемых Собственником помещения сведений о показаниях индивидуальных, общих (квартирных), комнатных приборов учета (распределителей), установленных в жилых (нежилых) помещениях, путем посещения помещений, в которых установлены эти приборы учета, а также проверку состояния указанных приборов учета.

3.2.7. Устанавливать количество граждан, проживающих (в том числе временно) в занимаемом Собственником жилом помещении, в случае если жилое помещение не оборудовано индивидуальными или общими (квартирными) приборами учета холодной воды, горячей воды, электрической энергии, и составлять акт об установлении количества таких граждан.

3.2.8. В случае наличия у Собственника помещения задолженности по оплате коммунальной услуги в размере, превышающем сумму двух месячных размеров платы за коммунальную услугу, исчисленных исходя из норматива потребления коммунальной услуги независимо от наличия или отсутствия индивидуального или общего (квартирного) прибора учета и тарифа на соответствующий вид коммунального ресурса, действующих на день ограничения предоставления коммунальной услуги, после письменного предупреждения (уведомления) Собственника-должника ограничить или приостановить предоставление такой коммунальной услуги.

Работы (услуги) по ограничению, приостановлению предоставления коммунальной услуги, а также по возобновлению предоставления коммунальной услуги (в случае оплаты задолженности) производятся за счет Собственника-должника.

3.2.9. В случае возникновения на инженерном оборудовании многоквартирного дома аварийных ситуаций, которые могут повлечь причинение вреда имуществу, здоровью и (или) жизни Собственников помещений, Управляющая организация вправе самостоятельно принимать решение о выполнении срочных видов работ (в том числе не предусмотренных решением общего собрания Собственников помещений) для устранения возникшей аварийной ситуации.

Работы (услуги), не согласованные общим собранием Собственников помещений, но необходимые для устранения аварийной ситуации выполняются Управляющей организацией за счет средств, оплачиваемых Собственниками помещений за содержание и ремонт общего имущества.

3.2.10. Для предотвращения причинения вреда общему имуществу Собственников помещений, а также имуществу, здоровью и (или) жизни Собственников помещений в многоквартирном доме в целях оперативного устранения аварийной ситуации, повлекшей неисправность инженерного оборудования, расположенного внутри жилого (нежилого) помещения, Собственник которого на момент произошедшей аварии отсутствует и место его нахождения неизвестно, производить вскрытие дверей квартиры под контролем сотрудника полиции (участкового уполномоченного) и двух других Собственников помещений в многоквартирном доме.

3.2.11. Осуществлять беспрепятственный вход в места общего пользования многоквартирного дома для их осмотра и производства необходимых работ.

3.2.12. Принимать участие в годовых, внеочередных общих собраниях Собственников помещений в случае получения приглашения от собственника-инициатора общего собрания.

3.2.13. На основании решения общего собрания собственников помещений в многоквартирном доме заключать от имени собственников помещений договоры с третьими лицами на условиях, определенных Собственниками помещений в указанном решении.

3.2.14. Информировать надзорные и контролирующие органы о несанкционированном переустройстве и перепланировке помещений Собственников, общего имущества многоквартирного дома, а также об использовании их не по назначению.

3.2.15. При наличии предписания (требования) надзорного (контролирующего) органа и (или) в случае угрозы возникновении опасности причинения вреда имуществу, здоровью и жизни граждан произвести работу, указанную в предписании (требовании) надзорного (контролирующего) органа и необходимую для предотвращения возникновения вышеуказанного вреда, без (или) работу, согласования данной работы общим собранием собственников помещений за счет средств, оплачиваемых Собственниками помещений за содержание и ремонт общего имущества.

3.2.16. По решению общего собрания собственников помещений в многоквартирном доме принимать меры по взысканию задолженности с собственников помещений по оплате услуг самостоятельно либо путем привлечения третьих лиц.

3.2.17. Требовать от Собственника полного возмещения убытков, возникших по вине Собственника, а также иных лиц, пользующихся помещением в многоквартирном доме на законных основаниях, в случаях невыполнения Собственником обязанностей, предусмотренных настоящим Договором.

Оказывать Собственникам помещений дополнительные услуги или выполнять 3.2.18. дополнительные работы в рамках исполнения своих обязательств по настоящему договору, если необходимость оказания таких услуг или выполнения работ возникла при исполнении основных обязательств. Если Собственники помещений не примут решение о дополнительном финансировании данных работ (услуг), то выполнение таких работ (услуг) осуществляется за счет средств, оплаченных Собственниками помещений за содержание и ремонт общего имущества.

3.2.19. Истребовать у предыдущей управляющей (обслуживающей) организации или ТСЖ техническую и иную документацию на управляемый многоквартирный дом, а в случае невозможности ее истребования - восстановить. Расходы Управляющей организации, понесенные на восстановление такой документации, подлежат включению в состав затрат по содержанию общего имущества.

3.2.20. Произвести изменение размера платы за содержание и ремонт жилого (нежилого) помещения, а также коммунальные услуги в одностороннем порядке при принятии соответствующего решения государственными, муниципальными и иными уполномоченными органами.

3.2.21. Использовать на безвозмездной основе нежилые помещения, относящиеся к общему имуществу Собственников помещений в многоквартирном доме, в целях выполнения работ (оказания услуг) по содержанию и текущему ремонту общего имущества.

### 3.3. Собственники обязаны:

3.3.1. Своевременно и в полном объеме, в соответствии с разделом VII Жилищного кодекса РФ, вносить на расчетный счет Управляющей организации плату за содержание, ремонт жилого (нежилого) помещения и коммунальные услуги. По помещениям, находящимся в государственной, муниципальной, частной собственности, переданным в пользование третьим лицам, оплату Управляющей организации могут производить пользователи (наниматели, арендаторы, балансодержатели) указанных помещений, на основании договора с Собственником помещения.

Неиспользование Собственником принадлежащих ему помещений либо отказ от пользования общим имуществом не являются основанием для освобождения Собственника полностью или частично от несения расходов на содержание и ремонт общего имущества собственников помещений в многоквартирном доме.

При переходе права собственности на помещение (договор купли-продажи, мены, дарении и др.) бывший Собственник помещения обязан исполнить обязанности по внесению платы в соответствии с настоящим договором, сложившиеся на дату перехода права собственности.

3.3.2. Соблюдать действующее законодательство РФ, регулирующее порядок пользования жилыми и нежилыми помещениями, порядок содержания общего имущества собственников помещений в многоквартирном доме.

3.3.3. При обнаружении неисправностей, пожара и аварий во внутриквартирном оборудовании, внутридомовых инженерных системах, а также при обнаружении иных нарушений качества предоставления коммунальных услуг немедленно сообщать о них в аварийно-диспетчерскую службу Управляющей организации по телефону: 770-600.

3.3.4. За свой счет устранять допущенные нарушения правил эксплуатации общего имущества в многоквартирном доме, которые привели или могут привести к порче этого общего имущества и угрожать здоровью, безопасности и имуществу третьих лиц.

3.3.5. Содержать принадлежащее Заказчику жилое (нежилое) помещение в технически исправном состоянии, производить за свой счет его содержание и ремонт, включая ремонт инженерного оборудования в пределах границ своей эксплуатационной ответственности.

3.3.6. Не производить переустройство и перепланировку жилого (нежилого) помещения без соответствующих согласований, не устанавливать, не подключать и не использовать электробытовые приборы мощностью, превышающей технологические возможности внутридомовой электрической сети.

3.3.7. Не осуществлять монтаж и демонтаж индивидуальных (квартирных) приборов учета ресурсов, то есть не нарушать установленный в доме порядок учета потребленных коммунальных ресурсов, приходящихся на помещение Собственников и их оплаты, без согласования с Управляющей организацией.

3.3.8. Не производить слив теплоносителя из системы отопления без разрешения Управляющей организации.

3.3.9. Не загромождать подходы к инженерным коммуникациям и запорной арматуре, не загромождать и не загрязнять своим имуществом, строительными материалами и (или) отходами эвакуационные пути и помешения общего пользования.

3.3.10. Не производить несанкционированного подключения оборудования к внутридомовым инженерным системам или к централизованным сетям инженерно-технического обеспечения напрямую или в обход приборов учета, вносить изменения во внутридомовые инженерные системы.

3.3.11. Не демонтировать или не отключать обогревающие элементы, предусмотренные проектной и (или) технической документацией на многоквартирный дом, не увеличивать поверхности нагрева приборов отопления, установленных в помещении, свыше параметров, предусмотренных проектной и (или) технической документацией на многоквартирный дом.

3.3.12. Не нарушать пломбы на приборах учета и в местах их подключения (крепления), не демонтировать приборы учета и не осуществлять несанкционированное вмешательство в работу указанных приборов учета.

3.3.13. Не допускать производства в помещении работ или совершения других действий, приводящих к порче общего имущества многоквартирного дома.

3.3.14. В целях учета потребленных коммунальных услуг использовать коллективные (общедомовые), индивидуальные, общие (квартирные), комнатные приборы учета, распределители утвержденного типа, соответствующие требованиям законодательства РФ об обеспечении единства измерений и прошедшие поверку.

3.3.15. Допускать представителей Управляющей организации (в том числе работников аварийнодиспетчерской службы), представителей органов государственного контроля и надзора в занимаемое жилое или нежилое помещение для осмотра технического и санитарного состояния внутриквартирного оборудования в заранее согласованное время, но не чаще 1 раза в 3 месяца, для проверки, устранения недостатков предоставления коммунальных услуг и выполнения необходимых ремонтных работ - по мере необходимости, а для ликвидации аварий - в любое время.

3.3.16. Допускать представителей Управляющей организации в занимаемое жилое или нежилое помещение для снятия показаний индивидуальных, общих (квартирных), комнатных приборов учета и распределителей, проверки их состояния, факта их наличия или отсутствия, а также достоверности переданных потребителем исполнителю сведений о показаниях таких приборов учета и распределителей в заранее согласованное время, но не чаще 1 раза в 6 месяцев.

3.3.17. Информировать Управляющую организацию об увеличении или уменьшении числа граждан, проживающих (в том числе временно) в занимаемом Собственником жилом помещении, не позднее 5 рабочих дней со дня произошедших изменений, в случае если жилое помещение не оборудовано индивидуальным или общим (квартирным) прибором учета.

3.3.18. Предоставить Управляющей организации сведения о наличии и типе установленных индивидуальных, общих (квартирных), комнатных приборов учета, обеспечивать проведение поверок приборов учета в сроки, установленные технической документацией на прибор учета, предварительно проинформировав исполнителя о планируемой дате снятия прибора учета для осуществления его поверки и дате установления прибора учета по итогам проведения его поверки, а также направлять исполнителю копию свидетельства о поверке или иного документа, удостоверяющего результаты поверки прибора учета, осуществленной в соответствии с положениями законодательства РФ об обеспечении единства измерений.

3.3.19. Возмещать Управляющей организации убытки, возникшие по вине Собственника, а также иных лиц, пользующихся помещением в многоквартирном доме на законных основаниях, в случаях договором действующим невыполнения обязательств. предусмотренных настоящим  $\overline{M}$ законодательством РФ.

3.3.20. В период с 23 по 25 число текущего месяца предоставлять показания индивидуальных, общих (квартирных), комнатных приборов учета, в том числе способами, допускающими возможность удаленной передачи сведений о показаниях приборов учета (телефон, сеть Интернет и др.).

3.3.21. Собственники нежилых помещений обязаны самостоятельно заключать договор на вывоз твердых бытовых отходов и вывоз крупногабаритного мусора со специализированной организацией и установить контейнер для сбора твердых бытовых отходов по согласованию с Управляющей организацией. В случае, когда установка отдельного контейнера нецелесообразна, собственник нежилого помещения обязан заключить договор на пользование контейнером с Управляющей организацией.

### 3.4. Собственники имеют право:

3.4.1. Осуществлять контроль выполнения Управляющей организацией своих обязательств по настоящему договору (на основании письменного заявления).

3.4.2. Ежегодно в течение первого квартала текущего года получать отчет о выполнении Управляющей организацией договора управления за предыдущий год путем получения данного отчета представителем собственников помещений - председателем совета многоквартирного дома либо путем ознакомления на сайте Управляющей организации в сети Интернет.

3.4.3. На перерасчет размера платы при предоставлении в расчетном периоде коммунальной услуги ненадлежащего качества и (или) с перерывами, превышающими установленную продолжительность.

собственников помещений председателю совета  $3.4.4.$ Поручить представителю многоквартирного дома в согласованные с Управляющей организацией сроки проверять объем, качество и периодичность оказания услуг и выполнения работ по настоящему договору.

3.4.5. По согласованию с Управляющей организацией погасить имеющуюся задолженность по оплате услуг работами по благоустройству территории, прилегающей к многоквартирному дому, а также другими работами.

### 4. Цена договора и порядок расчетов по договору

4.1. Цена настоящего договора включает в себя:

4.1.1. Плату за содержание и текущий ремонт общего имущества в многоквартирном доме.

4.1.2. Плату за коммунальные услуги, в том числе плату за коммунальные услуги, предоставляемые на общедомовые нужды.

4.2. Плата за содержание и ремонт общего имущества включает в себя плату за услуги и работы по управлению многоквартирным домом, содержанию и текущему ремонту общего имущества в многоквартирном доме, а также вознаграждение председателю совета многоквартирного дома.

4.3. Размер платы за содержание и ремонт общего имущества собственников помещений утверждается решением общего собрания собственников помещений в многоквартирном доме на срок не менее чем один год с учетом предложений управляющей организации. Указанный размер платы устанавливается одинаковым для всех собственников помещений в многоквартирном доме.

4.4. Стоимость работ и услуг по содержанию и текущему ремонту общего имущества определяется как произведение размера платы за содержание и текущий ремонт общего имущества в многоквартирном доме на общую площадь жилых и нежилых помещений.

4.5. Размер платы за коммунальные услуги определяется исходя из показаний приборов учета, а при их отсутствии - исходя из нормативов потребления коммунальных услуг, и рассчитывается по тарифам, установленным уполномоченными органами. При изменении тарифов на коммунальные услуги Собственникам помещений производится соответствующий перерасчет со дня их изменения.

4.6. Объем потребленных Собственником коммунальных ресурсов определяется в порядке, установленном действующим законодательством РФ в зависимости от наличия или отсутствия коллективных (общедомовых) и индивидуальных приборов учета.

4.7. Собственники помещений не вправе требовать изменения размера платы, если оказание услуг и выполнение работ ненадлежащего качества и (или) с перерывами, превышающими установленную продолжительность, связано с предотвращением угрозы жизни и здоровью граждан, предупреждением ущерба их имуществу или вследствие действия обстоятельств непреодолимой силы.

4.8. В случае принятия уполномоченным органом решения об изменении стоимости работ (услуг), подлежащих государственному регулированию, и оказываемых управляющей организацией по настоящему договору, то стоимость данных работ (услуг) изменяется в соответствии с решением уполномоченного государственного (муниципального) органа с момента вступления указанного решения в силу без проведения общего собрания собственников помещений.

4.9. Оплата Собственниками работ и услуг по настоящему договору осуществляется ежемесячно путем перечисления денежных средств на расчетный счет Управляющей организации в срок не позднее 10-го числа месяца, следующего за расчетным, на основании платежных документов (счет-квитанций), представленных не позднее 1-го числа месяца, следующего за истекшим месяцем.

### 5. Порядок осуществления контроля над выполнением Управляющей организацией ее обязательств по настоящему договору

5.1. Контроль над деятельностью Управляющей организации в части исполнения настоящего договора осуществляется Собственником, советом многоквартирного дома и/или лицами, уполномоченными общим собранием собственников, а также иными компетентными органами в соответствии с действующим законодательством РФ в пределах полномочий, установленных действующим законодательством и настоящим договором, в том числе путем:

получения от Управляющей организации информации, связанной с оказанием услуг и выполнением работ, предусмотренных перечнем услуг и работ, раскрытие которой в соответствии с законодательством РФ является обязательным;

- проверки объемов, качества и периодичности оказания услуг и выполнения работ, утвержденных решением общего собрания собственников помещений;

- участия в осмотрах общего имущества, составления дефектной ведомости по результатам такого осмотра, подготовки перечней работ и услуг, необходимых для устранения выявленных дефектов;

- участия в составлении актов о нарушении Управляющей организацией условий настоящего договора;

- инициирования общего собрания собственников помещений в многоквартирном доме.

### 6. Ответственность Сторон

6.1. Стороны настоящего договора несут ответственность за неисполнение или ненадлежащее исполнение своих обязательств по настоящему договору в соответствии с лействующим законодательством РФ. Стороны освобождаются от ответственности за неисполнение или ненадлежащее исполнение своих обязательств по настоящему договору, если это произошло в случае возникновения непреодолимой силы: стихийные бедствия, массовые беспорядки и иные форс-мажорные обстоятельства.

6.2. Собственники, несвоевременно и (или) не полностью внесшие плату за содержание и текущий ремонт общего имущества и коммунальные услуги (должники) (за исключением взносов на капитальный ремонт), обязаны уплатить кредитору пени в размере одной трехсотой ставки рефинансирования Центрального банка Российской Федерации, действующей на момент оплаты, от невыплаченных в срок сумм за каждый день просрочки, начиная со следующего дня после наступления установленного срока оплаты по день фактической выплаты включительно (пункт 14 статьи 155 Жилишного кодекса РФ).

6.3. Собственник, не обеспечивший без уважительной причины допуск представителей Управляющей организации к профилактическим осмотрам, а также для устранения аварийных ситуаций и неисправностей общего имущества многоквартирного дома (инженерного оборудования и т.п.) несет ответственность в полном объеме за причиненный ущерб как перед Управляющей организацией, так и перед третьими лицами в соответствии с действующим законодательством РФ. Управляющая организация в данном случае освобождается от ответственности.

6.4. При неисполнении или ненадлежащем исполнении предусмотренных настоящим договором обязательств Управляющая организация несет ответственность в объеме предоставленных полномочий и принятых на себя обязательств по настоящему договору.

6.5. Управляющая организация не несет ответственности и не возмещает убытки и причиненный ушерб общему имуществу, если он возник в результате:

- действий (бездействия) Собственников помещений и лиц, проживающих в помещениях Собственников;

- использования Собственниками помещений общего имущества не по назначению и с нарушением действующего законодательства РФ;

- неисполнения Собственниками помещений своих обязательств, установленных настоящим договором и действующим законодательством РФ;

- аварий, произошедших не по вине Управляющей организации и при невозможности последней предусмотреть или устранить причины, вызвавшие эти аварии (вандализм, поджог, кража и пр.).

### 7. Срок действия договора, порядок изменения и расторжения договора

7.1. Настоящий договор и приложения к нему считаются согласованными с момента его акцептования (утверждения) Собственниками помещений. Акцептом условий настоящего договора является:

- решение общего собрания Собственников помещений в многоквартирном доме;

- решение уполномоченного Собственниками помещений в многоквартирном доме лица;

- оплата Собственником помещений работ (услуг), оказываемых Управляющей организацией по настоящему договору, на основании информационно-платежного документа, направленного управляющей организацией.

7.2. Настоящий договор вступает в силу с момента, указанного в протоколе общего собрания собственников помещений в многоквартирном доме, и действует один год.

7.3. Управляющая организация обязана приступить к выполнению договора не позднее чем через тридцать дней со дня его подписания.

7.4. Изменение и дополнение условий настоящего договора возможны по соглашению Сторон договора и оформляются в письменной форме в соответствии с законодательством РФ и являются неотъемлемой частью настоящего договора.

7.5. В случае если за 30 дней до окончания срока действия настоящего договора ни одна из Сторон не известила другую сторону о прекращении действия договора, настоящий договор считается продленным на тот же срок на тех же условиях.

7.6. Настоящий договор может быть расторгнут Сторонами договора по основаниям и в порядке, предусмотренным действующим законодательством РФ.

7.7. Управляющая организация вправе расторгнуть настоящий договор в одностороннем порядке:

- в связи с существенным изменением обстоятельств, предусмотренных гражданским и жилищным законодательством;

- в случае если многоквартирный дом окажется в состоянии, непригодном для использования по назначению в силу обстоятельств, за которые Управляющая организация ответственности не несет;

- при существенном нарушении Собственниками и пользователями помещений условий настоящего договора и действующего законодательства РФ;

- при наступлении обстоятельств, не позволяющих Управляющей организации осуществлять деятельность, составляющую предмет настоящего договора;

- при систематическом неисполнении Собственниками помещений обязательств по оплате выполненных работ и оказанных услуг (неплатежи Собственников помещений более 3 месяцев);

- при непринятии Собственниками помещений решений об утверждении работ и услуг, а также размере и порядке их финансирования.

7.8. Собственники помещений в многоквартирном доме на основании решения общего собрания собственников помещений в многоквартирном доме вправе в одностороннем порядке отказаться от исполнения настоящего договора, если управляющая организация не выполняет условий договора, и принять решение о выборе иной управляющей организации или об изменении способа управления данным домом.

7.9. Односторонний отказ Собственников помещений от исполнения обязательств может быть произведен только при наличии доказательств неисполнения Управляющей организацией своих обязательств и при условии оплаты фактически понесенных ею расходов, а также убытков, связанных с досрочным расторжением настоящего договора.

7.10. Настоящий договор считается досрочно расторгнутым, если Собственники помещений в установленном порядке приняли решение на общем собрании о прекращении договорных отношений и за один месяц до окончания срока действия настоящего договора уполномоченное Собственниками лицо направило Управляющей организации уведомление о досрочном расторжении договора, заверенную копию протокола общего собрания собственников помещений, копии бюллетеней голосования (письменных решений собственников помещений в многоквартирном доме) и документы, подтверждающие факт неисполнения Управляющей организацией взятых по настоящему договору обязательств, расчет убытков, связанных с неисполнением или ненадлежащим исполнением Управляющей организацией своих обязательств, а также возместили убытки Управляющей организации в связи с досрочным расторжением настоящего договора.

### 8. Прочие условия

8.1. Обязательство Управляющей организации по доведению до Собственников помещений предложений о необходимости проведения общего собрания собственников помещений считается исполненным, если такие предложения вручены уполномоченному Собственниками лицу, а при его отсутствии - размещения на первом этаже каждого подъезда.

8.2. Настоящий Договор составлен в двух экземплярах, по одному для каждой из Сторон, один для Управляющей организации, второй для Собственников помещений в многоквартирном доме, который хранится у председателя совета многоквартирного дома. Оба экземпляра идентичны и имеют равную юридическую силу.

8.3. Во всем, что не предусмотрено условиями настоящего договора, Стороны руководствуются действующим законодательством РФ. Все споры и разногласия, которые могут возникнуть по настоящему договору, разрешаются в претензионном порядке: сторона, получившая претензию, обязана предоставить другой стороне письменный ответ в течение четырнадцати календарных дней.

8.4. Стороны договора по взаимному согласию определяют договорную территориальную подсудность споров, вытекающих из исполнения обязательств по настоящему договору:

- по искам, подсудным мировым судьям, - судебный участок, в границы судебного участка которого входит многоквартирный дом по адресу: г. Новокузнецк, пр. Энтузиастов, 5;

- по искам, подсудным районным судам общей юрисдикции, - Центральный районный суд г. Новокузнецка:

- по искам, подсудным Арбитражному суду, - Арбитражный суд Кемеровской области.

8.5. Приложения к настоящему договору, являющееся его неотъемлемой частью:

1. Приложение № 1. Состав общего имущества многоквартирного дома, в отношении которого будет осуществляться управление.

2. Приложение № 2. Минимальный перечень услуг и работ, необходимых для обеспечения надлежащего содержания общего имущества в многоквартирном доме.

3. Приложение № 3. Перечень работ и (или) услуг по управлению многоквартирным домом.

4. Приложение № 4. Границы эксплуатационной ответственности.

5. Приложение № 5. Положение о председателе совета многоквартирного дома.

6. Приложение № 6. Согласование (акцепт) собственников помещений условий договора управления многоквартирным домом по адресу: г. Новокузнецк, пр. Энтузиастов, 5 от 1 мая 2015 г.

### 10. Реквизиты и подписи Сторон

Управляющая организация: ООО УК «ЖКХ г. Новокузнецка» 654007, Кемеровская область, г. Новокузнецк, ул. Павловского, дом № 1а, тел.: (3843) 538-112, факс: (3843) 538-193 ИНН 4253019641 КПП 421701001 Р/с 40702810226000002247 в Отделении № 8615 Сбербанка России г. Кемерово К/с 30101810200000000612 БИК 043207612

Директор ООО УК «ЖКХ г. Новокузнецка» Управляющая Ко «Жилищно-Коммун: Хозяйство г. Новокузн **CONSOR ACTES** 

Е.М. Еникеев

Собственники: Приложение № 6 к настоящему договору.

### СОСТАВ ОБШЕГО ИМУШЕСТВА МНОГОКВАРТИРНОГО ДОМА

### 1. В состав общего имущества включаются:

а) помещения в многоквартирном доме, не являющиеся частями квартир и предназначенные для обслуживания более одного жилого и (или) нежилого помещения в этом многоквартирном доме (далее помещения общего пользования), в том числе межквартирные лестничные площадки, лестницы, лифты, лифтовые и иные шахты, коридоры, колясочные, чердаки, технические этажи (мастерские, технические чердаки) и технические подвалы, в которых имеются инженерные коммуникации, иное, обслуживающее более одного жилого и (или) нежилого помещения в многоквартирном доме, оборудование;

б) крыши;

в) ограждающие несущие конструкции многоквартирного дома (включая фундаменты, несущие стены, плиты перекрытий, балконные и иные плиты, несущие колонны и иные ограждающие несущие конструкции, не подвергнувшиеся несогласованной в установленном законе порядке перепланировке или переоборудованию);

г) ограждающие ненесущие конструкции многоквартирного дома, обслуживающие более одного жилого и (или) нежилого помещения (включая окна и двери помещений общего пользования, перила, паралеты и иные ограждающие ненесущие конструкции, исключая самовольно установленные тамбурные и иные перегородки и входные двери);

д) механическое, электрическое, санитарно-техническое и иное оборудование, находящееся в многоквартирном доме за пределами или внутри помещений и обслуживающее более одного жилого и (или) нежилого помещения (квартиры);

е) земельный участок, на котором расположен многоквартирный дом, и границы которого определены на основании данных государственного кадастрового учета, с элементами озеленения и благоустройства;

ж) иные объекты, предназначенные для обслуживания, эксплуатации и благоустройства многоквартирного дома, включая трансформаторные подстанции, тепловые пункты, предназначенные для обслуживания одного многоквартирного дома, коллективные автостоянки, детские и спортивные площадки, расположенные в границах земельного участка, на котором расположен многоквартирный дом.

В состав общего имущества включаются внутридомовые инженерные системы холодного и горячего волоснабжения, состоящие из стояков, ответвлений от стояков до первого отключающего устройства (исключая контрольный кран), расположенного на ответвлениях от стояков, коллективных (общедомовых) приборов учета холодной и горячей воды.

В состав общего имущества включается внутридомовая инженерная система водоотведения, состоящая из канализационных выпусков, фасонных частей (в том числе отводов, переходов, патрубков, ревизий, крестовин, тройников), стояков, заглушек, вытяжных труб, водосточных воронок, прочисток, ответвлений от стояков до первых стыковых соединений.

В состав общего имущества включается внутридомовая система отопления, состоящая из стояков, обогревающих элементов, регулирующей и запорной арматуры, коллективных (общедомовых) приборов учета тепловой энергии, обслуживающие более одного помещения и расположенные в помещениях общего пользования (подъезд, подвал, чердаки, мусорные камеры и иные помещения общего пользования). Система отопления, находящаяся внутри жилых помещений, состоящая из стояков и ответвлений до первых стыковых соединений, расположенных на ответвлениях от стояков.

В состав общего имущества включается внутридомовая система электроснабжения, состоящая из вводных шкафов, вводно-распределительных устройств, аппаратуры защиты, контроля и управления, коллективных (общедомовых) приборов учета электрической энергии, этажных щитков и шкафов, осветительных установок помещений общего пользования, электрических установок систем дымоудаления, систем автоматической пожарной сигнализации внутреннего противопожарного водопровода, грузовых, пассажирских и пожарных лифтов, автоматически запирающихся устройств дверей подъездов многоквартирного дома, сетей (кабелей) от внешней границы до индивидуальных, общих (квартирных) приборов учета электрической энергии, а также другого электрического оборудования, расположенного на этих сетях (исключая участки электросетей, подвергшихся переустройству (переносу) со стороны собственников (нанимателей).

Внешней границей сетей электро-, тепло-, водоснабжения и водоотведения, информационнотелекоммуникационных сетей (в том числе сетей проводного радиовещания, кабельного телевидения, оптоволоконной сети, линий телефонной связи и других подобных сетей), входящих в состав общего

имущества, если иное не установлено законодательством Российской Федерации, является внешняя граница стены многоквартирного дома, а границей эксплуатационной ответственности при наличии коллективного (общеломового) прибора учета соответствующего коммунального ресурса, если иное не Собственников помещений с Управляющей организацией или соглашением установлено ресурсоснабжающей организацией, является место соединения коллективного (общедомового) прибора учета с соответствующей инженерной сетью.

Управляющая организация: Директор Управляющая Ког «Жилищно-Коммуна ООО УК «ЖКХ г. Новокузнецка» **XO3RHCTRO C HAPARUS** 338222

**F.M. Еникеев** 

Собственники: Приложение № 6 к настоящему договору.

# МИНИМАЛЬНЫЙ ПЕРЕЧЕНЬ УСЛУГ И РАБОТ, НЕОБХОДИМЫХ ДЛЯ ОБЕСПЕЧЕНИЯ НАДЛЕЖАЩЕГО СОДЕРЖАНИЯ ОБЩЕГО ИМУЩЕСТВА В МНОГОКВАРТИРНОМ ДОМЕ

I. Работы, необходимые для надлежащего содержания несущих конструкций (фундаментов, стен, колонн и столбов, перекрытий и покрытий, балок, ригелей, лестниц, несущих элементов крыш) и ненесущих конструкций (перегородок, внутренней отделки, полов) многоквартирных домов

### 1. Работы, выполняемые в отношении всех видов фундаментов:

проверка соответствия параметров вертикальной планировки территории вокруг здания проектным параметрам. Устранение выявленных нарушений;

проверка технического состояния видимых частей конструкций с выявлением:  $\mathbf{e}_\perp^\Psi\mathbf{e}$ 

- признаков неравномерных осадок фундаментов всех типов; коррозии арматуры, расслаивания, трещин, выпучивания, отслоения от вертикали в домах с бетонными, железобетонными и каменными фундаментами;

- поражения гнилью и частичного разрушения деревянного основания в домах со столбчатыми или свайными деревянными фундаментами;

при выявлении нарушений - разработка контрольных шурфов в местах обнаружения  $\Phi_{\Delta}^{(0)}\Phi$ дефектов, детальное обследование и составление плана мероприятий по устранению причин нарушения и восстановлению эксплуатационных свойств конструкций;

проверка состояния гидроизоляции фундаментов и систем водоотвода фундамента. При  $\mathbf{e}^{\mathbf{e}}$ выявлении нарушений - восстановление их работоспособности;

определение и документальное фиксирование температуры вечномерзлых грунтов для  $\mathbf{e}^{\mathbf{e}}$ фундаментов в условиях вечномерзлых грунтов.

2. Работы, выполняемые в зданиях с подвалами:

проверка температурно-влажностного режима подвальных помещений и при выявлении  $\sigma^2_{\mu}$ нарушений устранение причин его нарушения;

проверка состояния помещений подвалов, входов в подвалы и приямков, принятие мер,  $\mathfrak{s}_a^{\mathfrak{s}_a}$ исключающих подтопление, захламление, загрязнение и загромождение таких помещений, а также мер, обеспечивающих их вентиляцию в соответствии с проектными требованиями;

контроль за состоянием дверей подвалов и технических подполий, запорных устройств  $\Phi_{\alpha}^{\Psi}\Phi$ на них. Устранение выявленных неисправностей.

3. Работы, выполняемые для надлежащего содержания стен многоквартирных домов:

выявление отклонений от проектных условий эксплуатации, несанкционированного изменения конструктивного решения, признаков потери несущей способности, наличия деформаций, нарушения теплозащитных свойств, гидроизоляции между цокольной частью здания и стенами, неисправности водоотводящих устройств;

выявление следов коррозии, деформаций и трещин в местах расположения арматуры и  $\sigma_{\rm eff}^{\Psi_{\rm eff}}$ закладных деталей, наличия трещин в местах примыкания внутренних поперечных стен к наружным стенам из несущих и самонесущих панелей, из крупноразмерных блоков;

 $\epsilon_{\alpha}^{\theta_{\alpha}}$ выявление повреждений в кладке, наличия и характера трещин, выветривания, отклонения от вертикали и выпучивания отдельных участков стен, нарушения связей между отдельными конструкциями в домах со стенами из мелких блоков, искусственных и естественных камней;

выявление в элементах деревянных конструкций рубленых, каркасных, брусчатых, do. сборно-щитовых и иных домов с деревянными стенами дефектов крепления, врубок, перекоса, скалывания, отклонения от вертикали, а также наличия в таких конструкциях участков, пораженных гнилью, дереворазрушающими грибками и жучками-точильщиками, с повышенной влажностью, с разрушением обшивки или штукатурки стен;

в случае выявления повреждений и нарушений - составление плана мероприятий по инструментальному обследованию стен, восстановлению проектных условий их эксплуатации и его выполнение.

4. Работы, выполняемые в целях надлежащего содержания перекрытий и покрытий многоквартирных домов:

выявление нарушений условий эксплуатации, несанкционированных изменений  $\mathbf{e}^{\Phi}_{\cdot}\mathbf{e}$ конструктивного решения, выявления прогибов, трещин и колебаний;

выявление наличия, характера и величины трещин в теле перекрытия и в местах

примыканий к стенам, отслоения защитного слоя бетона и оголения арматуры, коррозии арматуры в домах с перекрытиями и покрытиями из монолитного железобетона и сборных железобетонных плит;

выявление наличия, характера и величины трешин, смещения плит одной относительно  $\mathbf{e}^{\Phi}_{\cdot}\mathbf{e}$ другой по высоте, отслоения выравнивающего слоя в заделке швов, следов протечек или промерзаний на плитах и на стенах в местах отслоения защитного слоя бетона и оголения арматуры, коррозии арматуры в домах с перекрытиями и покрытиями из сборного железобетонного настила;

выявление наличия, характера и величины трещин в сводах, изменений состояния кладки, коррозии балок в домах с перекрытиями из кирпичных сводов;

выявление зыбкости перекрытия, наличия, характера и величины трещин в штукатурном  $\mathbf{e}^{\mathbf{e}}$ слое, целостности несущих деревянных элементов и мест их отпирания, следов протечек на потолке, плотности и влажности засыпки, поражения гнилью и жучками-точилыциками деревянных элементов в домах с деревянными перекрытиями и покрытиями;

 $\mathfrak{o}_\mathcal{A}^\Psi$ проверка состояния утеплителя, гилроизоляции и звукоизоляции, адгезии отделочных слоев к конструкциям перекрытия (покрытия);

 $\Phi_{\mu\nu}^{\Psi_{\mu\nu}}$ при выявлении повреждений и нарушений - разработка плана восстановительных работ (при необходимости), проведение восстановительных работ.

выполняемые в целях надлежащего содержания колонн и столбов 5. Работы, многоквартирных домов:

 $\Phi_{\hat{\Phi}}^{\Psi_{\hat{\Phi}}}$ выявление нарушений условий эксплуатации, несанкционированных изменений конструктивного решения, потери устойчивости, наличия, характера и величины трещин, выпучивания, отклонения от вертикали;

контроль состояния и выявление коррозии арматуры и арматурной сетки, отслоения  $\phi^0_{\lambda} \phi$ защитного слоя бетона, оголения арматуры и нарушения ее сцепления с бетоном, глубоких сколов бетона в домах со сборными и монолитными железобетонными колоннами;

выявление разрушения или выпадения кирпичей, разрывов или выдергивания стальных  $\sigma_{\rm eff}^{\rm H}$ связей и анкеров, повреждений кладки под опорами балок и перемычек, раздробления камня или смещения рядов кладки по горизонтальным швам в домах с кирпичными столбами;

выявление поражения гнилью, дереворазрушающими  $\phi^{\Phi}_{\mu} \phi$ грибками и жучкамиточильщиками, расслоения древесины, разрывов волокон древесины в домах с деревянными стойками;

контроль состояния металлических закладных деталей в домах со сборными и  $\phi^0_{\mu} \phi$ монолитными железобетонными колоннами:

 $\sigma^{\Psi}_{\hat{\Phi}}\Phi$ при выявлении повреждений и нарушений - разработка плана восстановительных работ (при необходимости), проведение восстановительных работ.

6. Работы, выполняемые в целях надлежащего содержания балконов (ригелей) перекрытий и покрытий многоквартирных домов:

нарушений условий эксплуатации,  $\Phi_{\mu}^{\Phi} \Phi$ выявление контроль состояния И несанкционированных изменений конструктивного решения, устойчивости, прогибов, колебаний и трешин:

выявление поверхностных отколов и отслоения защитного слоя бетона в растянутой  $\mathbf{e}_k^{\theta} \mathbf{e}$ зоне, оголения и коррозии арматуры, крупных выбоин и сколов бетона в сжатой зоне в домах с монолитными и сборными железобетонными балками перекрытий и покрытий;

выявление коррозии с уменьшением площади сечения несущих элементов, потери  $\mathbf{e}^{\mathbf{e}}_{\mathbf{e}}\mathbf{e}$ местной устойчивости конструкций (выпучивание стенок и поясов балок), трещин в основном материале элементов в домах со стальными балками перекрытий и покрытий;

выявление увлажнения и загнивания деревянных балок, нарушений утепления заделок  $\mathbf{e}^{\Phi}_{\mathbf{e}}\mathbf{e}$ балок в стены, разрывов или надрывов древесины около сучков и трещин в стыках на плоскости скалывания;

при выявлении повреждений и нарушений - разработка плана восстановительных работ  $\Phi_{\Phi}^{\Phi} \Phi$ (при необходимости), проведение восстановительных работ.

7. Работы, выполняемые в целях надлежащего содержания крыш многоквартирных домов:

 $\Phi_{\Delta}^{\Phi}$ проверка кровли на отсутствие протечек;

 $\mathbf{e}^{\mathbf{e}}_{\mathbf{A}}$ 

 $\Phi_{ab}^{\Psi_{ab}}$ защитных устройств, заземления мачт  $M$ другого оборудования, проверка расположенного на крыше;

 $\mathbf{e}_{\mathbf{z}}^{\mathbf{e}}$ деформации и повреждений несущих кровельных конструкций. выявление антисептической и противопожарной защиты деревянных конструкции, креплений элементов несущих конструкций крыши, водоотводящих устройств и оборудования, слуховых окон, выходов на крыши, ходовых досок и переходных мостиков на чердаках, осадочных и температурных швов, водоприемных воронок внутреннего водостока;

проверка состояния защитных бетонных плит и ограждений, фильтрующей способности  $\Phi_{ab}^{\Psi}\Phi$ дренирующего слоя, мест отпирания железобетонных коробов и других элементов на эксплуатируемых крышах;

проверка температурно-влажностного режима и воздухообмена на чердаке;

 $\mathbf{e}^{\phi}_{\mathbf{e}}$ контроль состояния оборудования или устройств, предотвращающих образование наледи и сосулек:

осмотр потолков верхних этажей домов с совмещенными (бесчердачными) крышами для  $\mathbf{e}^{\Phi}_{\mathbf{e}}\mathbf{e}$ обеспечения нормативных требований их эксплуатации в период продолжительной и устойчивой отрицательной температуры наружи эго воздуха, влияющей на возможные промерзания их покрытий;

проверка и при необходимости очистка кровли и водоотводящих устройств от мусора,  $\Phi_{\mu}^{\Psi} \Phi$ грязи и наледи, препятствующих стоку дождевых и талых вод;

проверка и при необходимости очистка кровли от скопления снега и наледи;  $\sigma^0_{\mu\nu}$ 

 $\mathbf{e}^{\mathbf{0}}\mathbf{e}$ проверка и при необходимости восстановление защитного окрасочного слоя металлических элементов, окраска металлических креплений кровель антикоррозийными защитными красками и составами:

проверка и при необходимости восстановление насыпного пригрузочного защитного  $\Phi_{\Phi}^{\Psi_{\Phi}}$ слоя для эластомерных или термопластичных мембран балластного способа соединения кровель;

 $\sigma_{\rm eff}^{\rm th}$ проверка и при необходимости восстановление пешеходных дорожек в местах пешеходных зон кровель из эластомерных и термопластичных материалов;

проверка и при необходимости восстановление антикоррозионного покрытия стальных  $\sigma_{\rm eff}^{\rm R}$ связей, размещенных на крыше;

при выявлении нарушений, приводящих к протечкам, - незамедлительное их устранение.  $\Phi_{\mathbf{q}}^{\mathbf{0}}\Phi$ В остальных случаях - разработка плана восстановительных работ (при необходимости), проведение восстановительных работ.

8. Работы, выполняемые в целях надлежащего содержания лестниц многоквартирных домов:

выявление деформации и повреждений в несущих конструкциях, надежности крепления ограждений, выбоин и сколов в ступенях;

выявление наличия и параметров трещин в сопряжениях маршевых плит с несущими  $\Phi_{\alpha}^{\Psi} \Phi$ конструкциями, оголения и коррозии арматуры, нарушения связей в отдельных приступах в домах с железобетонными лестницами:

выявление прогибов косоуров, нарушения связи косоуров с площадками, коррозии  $\sigma_{\rm eff}^{\rm th}$ металлических конструкций в домах с лестницами по стальным косоурам;

выявление прогибов несущих конструкций, нарушений крепления к балкам,  $\mathbf{e}^{\Phi}_{\mathbf{e}}\mathbf{e}$ поддерживающим лестничные площадки, врубок в конструкции лестницы, а также наличие гнили и жучков-точильщиков в домах с деревянными лестницами;

при выявлении повреждений и нарушений - разработка плана восстановительных работ  $\sigma_{\rm eff}^0$ (при необходимости), проведение восстановительных работ;

проверка состояния и при необходимости восстановление штукатурного слоя или окраска металлических косоуров краской, обеспечивающей предел огнестойкости 1 час в домах с лестницами по стальным косоурам;

проверка состояния и при необходимости обработка деревянных поверхностей  $\Phi_{\Delta}^{\Phi} \Phi$ антисептическими составами в домах с деревянными лестницами.

9. Работы, выполняемые в целях надлежащего содержания фасадов многоквартирных домов:

 $\Phi_{\underline{\alpha}}^{\Phi_{\underline{\alpha}}}$ выявление нарушений отделки фасадов и их отдельных элементов, ослабления связи отделочных слоев со стенами, нарушений оплошности и герметичности наружных водостоков;

контроль состояния и работоспособности подсветки информационных знаков, входов в  $\mathfrak{o}^{\Phi}_{\mathbb{C}}\mathfrak{o}$ подъезды (домовые знаки и т.д.);

 $\sigma_{\rm A}^{\Phi}$ нарушений и эксплуатационных качеств несущих конструкций. выявление гидроизоляции, элементов металлических ограждений на балконах, лоджиях и козырьках;

контроль состояния и восстановление или замена отдельных элементов крылец и зонтов  $\phi^0_{\mu\nu}$ над входами в здание, в подвалы и над балконами;

контроль состояния и восстановление плотности притворов входных  $\phi_{\alpha}^{\Psi_{\alpha}}$ лверей. самозакрывающихся устройств (доводчики, пружины), ограничителей хода дверей (остановы);

при выявлении повреждений и нарушений - разработка плана восстановительных  $\mathbf{e}^{\mathbf{e}}_{\mathbf{e}}$ работ (при необходимости), проведение восстановительных работ.

### 10. Работы, выполняемые в целях надлежащего содержания перегородок в многоквартирных домах:

 $\sigma^0_{\mu\nu}$ выявление зыбкости, выпучивания, наличия трещин в теле перегородок и в местах сопряжения между собой и с капитальными стенами, перекрытиями, отопительными панелями, дверными коробками, в местах установки санитарно-технических приборов и прохождения различных трубопроводов;

 $\mathbf{e}_q^{\theta} \mathbf{e}$ проверка звукоизоляции и огнезащиты;

выявлении повреждений и нарушений - разработка плана восстановительных  $\sigma^0_{\rm eff}$ При работ (при необходимости), проведение восстановительных работ.

11. Работы, выполняемые в иелях надлежащего содержания внутренней отделки многоквартирных домов, - проверка состояния внутренней отделки. При наличии угрозы обрушения

отделочных слоев или нарушения защитных свойств отделки по отношению к несущим конструкциям и инженерному оборудованию - устранение выявленных нарушений.

12. Работы, выполняемые в целях надлежащего содержания полов помешений. относящихся к обшему имуществу в многоквартирном доме:

проверка состояния основания, поверхностного слоя и работоспособности системы  $\Phi_{\alpha}^{\Psi} \Phi$ вентиляции (для деревянных полов);

при выявлении повреждений и нарушений - разработка плана восстановительных работ  $\sigma_{\rm c}$ (при необходимости), проведение восстановительных работ.

13. Работы, выполняемые в целях надлежащего содержания оконных и дверных заполнений помещений, относящихся к общему имуществу в многоквартирном доме:

проверка целостности оконных и дверных заполнений, плотности притворов,  $\Phi_{\mathcal{A}}^{\Phi}$ механической прочности и работоспособности фурнитуры элементов оконных и дверных заполнений в помещениях, относящихся к общему имуществу в многоквартирном доме;

при выявлении нарушений в отопительный период - незамедлительный ремонт. В  $\Phi^0_A\Phi$ остальных случаях - разработка плана восстановительных работ (при необходимости), проведение восстановительных работ.

II. Работы, необходимые для надлежащего содержания оборудования и систем инженернотехнического обеспечения, входящих в состав общего имущества в многоквартирном доме

мусоропроводов содержания Работы. надлежащего  $14.$ выполняемые  $\boldsymbol{\beta}$ иелях многоквартирных домов:

проверка технического состояния и работоспособности элементов мусоропровода;  $\mathcal{O}_\mathcal{P}$ 

 $\sigma^{\Phi}_{\mu\nu}$ при выявлении засоров - незамедлительное их устранение; чистка, промывка и загрузочных клапанов стволов мусоропроводов, мусоросборной камеры и ее лезинфекция оборудования;

при выявлении повреждений и нарушений - разработка плана восстановительных работ  $\Phi^0_{\mu\nu}$ (при необходимости), проведение восстановительных работ.

15. Работы, выполняемые в целях надлежащего содержания систем вентиляции и дымоудаления многоквартирных домов:

техническое обслуживание и сезонное управление оборудованием систем вентиляции и  $\phi^0_{\mu}$ дымоудаления, определение работоспособности оборудования и элементов систем;

контроль состояния, выявление и устранение причин недопустимых вибраций и шума  $\phi^0_{\perp} \phi$ при работе вентиляционной установки;

 $\ast_{\phi}^{\Phi} \circ$ проверка утепления теплых чердаков, плотности закрытия входов на них;

устранение неплотностей в вентиляционных каналах и шахтах, устранение засоров в  $\phi^0_A\phi$ каналах, устранение неисправностей шиберов и дроссель-клапанов в вытяжных шахтах, зонтов над шахтами и дефлекторов, замена дефективных вытяжных решеток и их креплений;

проверка исправности, техническое обслуживание и ремонт оборудования системы  $\Phi_{\Delta}^{\Phi}$ хололоснабжения:

контроль и обеспечение исправного состояния систем автоматического дымоудаления;  $\mathbf{e}^{\Phi}_{\mathbf{e}}\mathbf{e}$ 

 $\mathfrak{o}_\mathcal{A}^\Phi$ сезонное открытие и закрытие калорифера со стороны подвода воздуха;

контроль состояния и восстановление антикоррозионной окраски металлических  $\mathbf{e}^{\Phi}_{\mathbf{A}}\mathbf{e}$ вытяжных каналов, труб, поддонов и дефлекторов;

при выявлении повреждений и нарушений - разработка плана восстановительных работ  $\Phi_{\mathcal{A}}^{\Psi}\Phi$ (при необходимости), проведение восстановительных работ.

16. Работы, выполняемые в целях надлежащего содержания печей, каминов и очагов в многоквартирных домах:

определение целостности конструкций и проверка работоспособности /дымоходов печей,  $\Phi_{\Delta}^{(0)}$ каминов и очагов;

устранение неисправностей печей, каминов и очагов, влекущих к нарушению  $\phi^0_{\lambda} \phi$ противопожарных требований и утечке газа, а также обледенение оголовков дымовых труб (дымоходов);

 $\Phi_{\Phi}^{\Phi_{\Phi}}$ очистка от сажи дымоходов и груб печей; устранение завалов в дымовых каналах.

17. Работы, выполняемые в целях надлежащего содержания индивидуальных тепловых пунктов и водоподкачек в многоквартирных домах:

проверка исправности и работоспособности оборудования, выполнение наладочных и  $\Phi_{\Phi}^{\Phi_{\Phi}}$ ремонтных работ на индивидуальных тепловых пунктах и водоподкачках в многоквартирных домах;

постоянный контроль параметров теплоносителя и воды (давления, температуры,  $\mathbf{e}^{\mathbf{e}}_{\mathbf{e}^{\mathbf{e}}}$ расхода) и незамедлительное принятие мер к восстановлению требуемых параметров отопления и водоснабжения и герметичности оборудования;

гидравлические и тепловые испытания оборудования индивидуальных тепловых пунктов

и водоподкачек;

 $\sigma_{\rm eff}^{\rm H}$ 

работы по очистке теплообменного оборудования для удаления накипи и коррозионных  $\phi^0_{\mathcal{A}}$ отложений:

проверка работоспособности и обслуживание устройства водоподготовки для системы  $\phi^0_{\lambda} \phi$ горячего водоснабжения. При выявлении повреждений и нарушений - разработка плана восстановительных работ (при необходимости), проведение восстановительных работ.

18. Общие работы, выполняемые для надлежащего содержания систем водоснабжения (холодного и горячего), отопления и водоотведения в многоквартирных домах:

проверка исправности, работоспособности, регулировка и техническое обслуживание насосов, запорной арматуры, контрольно-измерительных приборов, автоматических регуляторов и устройств, коллективных (общедомовых) приборов учета, расширительных баков и элементов, скрытых от постоянного наблюдения (разводящих трубопроводов и оборудования на чердаках, в подвалах и каналах):

 $\mathbf{e}^{\Phi} \mathbf{e}$ постоянный контроль параметров теплоносителя и воды (давления, температуры, расхода) и незамедлительное принятие мер к восстановлению требуемых параметров отопления и водоснабжения и герметичности систем;

контроль состояния и замена неисправных контрольно-измерительных приборов  $\Phi_{\Phi}^{\Phi_{\Phi}}$ (манометров, термометров и т.п.);

восстановление работоспособности (ремонт, замена) оборудования и отопительных  $\phi^0_{\mathcal{A}}$ приборов, водоразборных приборов (смесителей, кранов и т.п.), относящихся к общему имуществу в многоквартирном доме:

контроль состояния и незамедлительное восстановление герметичности участков трубопроводов и соединительных элементов в случае их разгерметизации;

контроль состояния и восстановление исправности элементов внутренней канализации,  $\Phi_{ab}^{\mathbf{0}}$ канализационных вытяжек, внутреннего водостока, дренажных систем и дворовой канализации;

переключение в целях падежной эксплуатации режимов работы внутреннего водостока,  $\sigma_{\mu}^{\Psi}\sigma$ гидравлического затвора внутреннего водостока;

промывка участков водопровода после выполнения ремонтно-строительных работ на  $\sigma_{\rm e}^{\rm H}\sigma$ водопроводе;

очистка и промывка водонапорных баков;  $\sigma_{\rm e}^0$ 

проверка и обеспечение работоспособности местных локальных очистных сооружений  $\sigma_{\rm eff}^{\rm 0}$ (септики) и дворовых туалетов;

промывка систем водоснабжения для удаления накипи и коррозионных отложений.

19. Работы, выполняемые в целях надлежащего содержания систем теплоснабжения (отопление, горячее водоснабжение) в многоквартирных домах:

испытания на прочность и плотность (гидравлические испытания) узлов ввода и систем  $\Phi_{\alpha}^{\Phi} \Phi$ отопления, промывка и регулировка систем отопления;

проведение пробных пусконаладочных работ (пробные топки); удаление воздуха из  $\mathbf{a}^{\Phi}_{\mathbf{a}\Phi}$ системы отопления:

промывка централизованных систем теплоснабжения для удаления накипи и  $\Phi_{\pm}^{\Phi}\Phi$ коррозионных отложений.

20. Работы, выполняемые в целях надлежащего содержания электрооборудования, радио- и телекоммуникационного оборудования в многоквартирном доме:

проверка заземления оболочки электрокабеля, оборудования (насосы, щитовые  $\mathbf{e}^{\mathbf{e}}_{\mathbf{e}}$ вентиляторы и др.), замеры сопротивления изоляции проводов, трубопроводов и восстановление цепей заземления по результатам проверки;

проверка и обеспечение работоспособности устройств защитного отключения;  $\bullet_{\phi}^{\Phi} \bullet$ 

техническое обслуживание и ремонт силовых и осветительных установок, электрических  $\mathfrak{o}_\phi^{\Psi}\mathfrak{o}$ установок систем дымоудаления, систем автоматической пожарной сигнализации, внутреннего противопожарного водопровода, лифтов, установок автоматизации котельных, бойлерных, тепловых пунктов, элементов молниевой защиты и внутридомовых электросетей, очистка клемм и соединений в групповых щитках и распределительных шкафах, наладка электрооборудования;

контроль состояния и замена вышедших из строя датчиков, проводки и оборудования  $\Phi_{\Delta}^{\Phi} \Phi$ пожарной и охранной сигнализации.

21. Работы, выполняемые в целях надлежащего содержания систем внутридомового газового оборудования в многоквартирном доме:

организация проверки состояния системы внутридомового газового оборудования и ее  $\Phi_{\hat{\Phi}}^{\Phi} \Phi$ отдельных элементов;

 $\mathfrak{o}_\phi^{\Psi}\mathfrak{o}$ организация технического обслуживания и ремонта систем контроля загазованности помещений;

при выявлении нарушений и неисправностей внутридомового газового оборудования,  $\mathbf{e}^{\Phi}_{\mathbf{e}}\mathbf{e}$ систем дымоудаления и вентиляции, способных повлечь скопление газа в помещениях, - организация проведения работ по их устранению.

22. Работы, выполняемые в иелях надлежащего содержания и ремонта лифта (лифтов) в многоквартирном доме:

организация системы диспетчерского контроля и обеспечение диспетчерской связи с  $\Phi^0_A$ кабиной лифта:

обеспечение проведения осмотров, технического обслуживания и ремонт лифта  $\mathfrak{o}_a^{\Psi} \mathfrak{o}$ (лифтов);

обеспечение проведения аварийного обслуживания лифта (лифтов); обеспечение  $\Phi^0_A$ проведения технического освидетельствования лифтов (лифтов), в том числе после замены элементов оборудования.

### Ш. Работы и услуги по содержанию иного общего имущества в многоквартирном доме

23. Работы по содержанию помещений, входящих в состав общего имущества в многоквартирном доме:

сухая и влажная уборка тамбуров, холлов, коридоров, галерей, лифтовых площадок и  $\sigma^0_{\perp} \Phi$ лифтовых холлов и кабин, лестничных площадок и маршей, пандусов;

влажная протирка подоконников, оконных решеток, перил лестниц, шкафов для  $\sigma_{\rm eff}^{\Phi}$ электросчетчиков слаботочных устройств, почтовых ящиков, дверных коробок, полотен дверей, доводчиков, дверных ручек; мытье окон;

очистка систем защиты от грязи (металлических решеток, ячеистых покрытий, приямков, текстильных матов):

проведение дератизации и дезинсекции помещений, входящих в состав общего  $\sigma_{\alpha}^{\Psi_{\alpha}}$ имущества в многоквартирном доме, дезинфекция септиков, дворовых туалетов, находящихся на земельном участке, на котором расположен этот дом.

24. Работы по содержанию земельного участка, на котором расположен многоквартирный дом, с элементами озеленения и благоустройства, иными объектами, предназначенными для обслуживания и эксплуатации этого дома (далее - придомовая территория), в холодный период  $200a$ :

 $\phi^{\Psi}_{\alpha}$ очистка крышек люков колодцев и пожарных гидрантов от снега и льда толщиной слоя свыше 5 см:

сдвигание свежевыпавшего снега и очистка придомовой территории от снега и льда при  $\mathcal{O}_\Phi$ наличии колейности свыше 5 см;

очистка придомовой территории от снега наносного происхождения (или подметание  $\frac{1}{2}$ такой территории, свободной от снежного покрова); очистка придомовой территории от наледи и льда;

очистка от мусора урн, установленных возле подъездов, и их промывка, уборка  $\mathbf{e}^{\mathbf{e}}_{\mathbf{e}^{\mathbf{e}}}$ расположенных на придомовой территории общего имущества контейнерных площадок, многоквартирного дома;

уборка крыльца и площадки перед входом в подъезд.  $\Phi_{\alpha}^{\Psi}\Phi$ 

25. Работы по содержанию придомовой территории в теплый период года: подметание и уборка придомовой территории:

очистка от мусора и промывка урн, установленных возле подъездов, и уборка  $\Phi_{\alpha}^{\Psi}\Phi$ контейнерных площадок, расположенных на территории общего имущества многоквартирного дома;

 $\mathbf{a}^{\mathbf{0}}_{\mathbf{A}}$ уборка и выкашивание газонов;

 $\Phi_{\underline{\sigma}}^{\Psi_{\underline{\sigma}}}$ прочистка ливневой канализации;

уборка крыльца и площадки перед входом в подъезд, очистка металлической решетки и  $\mathfrak{o}_\Delta^{\Phi}$ приямка.

26. Работы по обеспечению вывоза бытовых отходов, в том числе откачке жидких бытовых отходов:

незамедлительный вывоз твердых бытовых отходов при накоплении более 2,5 куб.  $\mathbf{e}^{\mathbf{e}}_{\mathbf{e}^{\mathbf{e}}}$ метров;

вывоз жидких бытовых отходов из дворовых туалетов, находящихся на придомовой  $\sigma^0\sigma$ территории;

вывоз бытовых сточных вод из септиков, находящихся на придомовой территории;  $\Phi_{\Phi}^{\Psi_{\Phi}}$ 

 $\phi^0_{\perp} \phi$ организация мест накопления бытовых отходов, сбор отходов I - IV классов опасности (отработанных ртутьсодержащих ламп и др.) и их передача в специализированные организации, имеющие лицензии на осуществление деятельности по сбору, использованию, обезвреживанию, транспортированию и размещению таких отходов.

27. Работы по обеспечению требований пожарной безопасности - осмотры и обеспечение работоспособного состояния пожарных лестниц, проходов, выходов, систем аварийного противопожарного водоснабжения, пожаротушения, сигнализации, средств освешения. противопожарной защиты, противодымной защиты.

28. Обеспечение устранения аварий в соответствии с установленными предельными сроками на внутридомовых инженерных системах в многоквартирном доме, выполнения заявок населения.

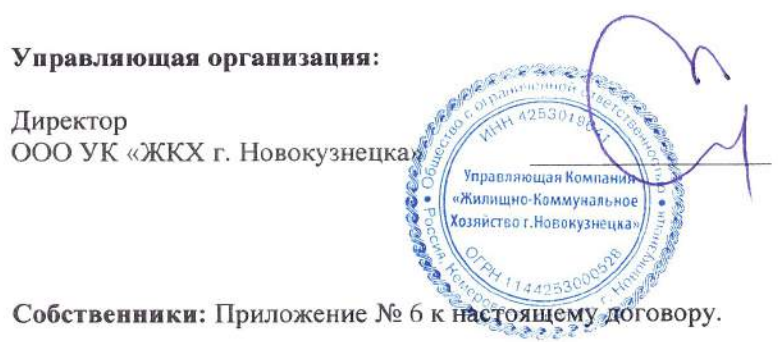

Е.М. Еникеев

### ПЕРЕЧЕНЬ РАБОТ И (ИЛИ) УСЛУГ ПО УПРАВЛЕНИЮ МНОГОКВАРТИРНЫМ ДОМОМ

# Управление многоквартирным домом обеспечивается выполнением следующих функций:

а) прием, хранение и передача технической документации на многоквартирный дом и иных связанных с управлением таким домом документов, предусмотренных Правилами содержания общего имущества в многоквартирном доме, утвержденными постановлением Правительства Российской Федерации от 13 августа 2006 г. № 491, в порядке, установленном настоящими Правилами, а также их актуализация и восстановление (при необходимости);

б) сбор, обновление и хранение информации о собственниках и нанимателях помещений в многоквартирном доме, а также о лицах, использующих общее имущество в многоквартирном доме на основании договоров (по решению общего собрания собственников помещений в многоквартирном доме), включая ведение актуальных списков в электронном виде и (или) на бумажных носителях с учетом требований законодательства Российской Федерации о защите персональных данных;

в) подготовка предложений по вопросам содержания и ремонта общего имущества собственников помещений в многоквартирном доме для их рассмотрения общим собранием собственников помещений в многоквартирном доме, в том числе:

• разработка с учетом минимального перечня услуг и работ по содержанию и ремонту общего имущества в многоквартирном доме (далее - перечень услуг и работ);

• расчет и обоснование финансовых потребностей, необходимых для оказания услуг и выполнения работ, входящих в перечень услуг и работ, с указанием источников покрытия таких потребностей (в том числе с учетом рассмотрения ценовых предложений на рынке услуг и работ, смет на выполнение отдельных видов работ);

• осуществления действий, направленных на снижение объема используемых в многоквартирном доме энергетических ресурсов, повышения его энергоэффективности;

• подготовка предложений о передаче объектов общего имущества собственников помещений в многоквартирном доме в пользование иным лицам на возмездной основе на условиях, наиболее выгодных для собственников помещений в этом доме, в том числе с использованием механизмов конкурсного отбора:

• обеспечение ознакомления собственников помещений в многоквартирном доме с проектами подготовленных документов по вопросам содержания и ремонта общего имущества собственников помещений в многоквартирном доме и пользования этим имуществом, а также организация предварительного обсуждения этих проектов;

г) организация собственниками помещений в многоквартирном доме совместно с управляющей организацией рассмотрения общим собранием собственников помещений в многоквартирном доме вопросов, связанных с управлением многоквартирным домом, в том числе:

• уведомление собственников помещений в многоквартирном доме о проведении собрания;

• обеспечение ознакомления собственников помещений в многоквартирном доме с информацией и (или) материалами, которые будут рассматриваться на собрании;

• подготовка форм документов, необходимых для регистрации участников собрания;

• подготовка помещений для проведения собрания, регистрация участников собрания;

• документальное оформление решений, принятых собранием;

• доведение до сведения собственников помещений в многоквартирном доме решений, принятых на собрании;

д) организация оказания услуг и выполнения работ, предусмотренных перечнем услуг и работ, утвержденным решением собрания, в том числе:

• определение способа оказания услуг и выполнения работ;

• подготовка заданий для исполнителей услуг и работ;

• выбор, в том числе на конкурсной основе, исполнителей услуг и работ по содержанию и ремонту общего имущества в многоквартирном доме на условиях, наиболее выгодных для собственников помещений в многоквартирном доме;

• заключение договоров оказания услуг и (или) выполнения работ по содержанию и ремонту общего имущества собственников помещений в многоквартирном доме;

• заключение договоров энергоснабжения (купли-продажи, поставки электрической энергии (мощности), теплоснабжения и (или) горячего водоснабжения, холодного водоснабжения, водоотведения) с ресурсоснабжающими организациями в целях обеспечения предоставления собственникам и пользователям помещений в многоквартирном доме коммунальной услуги

соответствующего вида, а также договоров на техническое обслуживание и ремонт внутридомовых инженерных систем (в случаях, предусмотренных законодательством Российской Федерации);

• заключение иных договоров, направленных на достижение целей управления многоквартирным домом, обеспечение безопасности и комфортности проживания в этом доме;

• осуществление контроля за оказанием услуг и выполнением работ по содержанию и ремонту общего имущества в многоквартирном доме исполнителями этих услуг и работ, в том числе документальное оформление приемки таких услуг и работ, а также фактов выполнения услуг и работ ненадлежащего качества;

• ведение претензионной, исковой работы при выявлении нарушений исполнителями услуг и работ обязательств, вытекающих из договоров оказания услуг и (или) выполнения работ по содержанию и ремонту общего имущества собственников помещений в многоквартирном доме;

е) взаимодействие с органами государственной власти и органами местного самоуправления по вопросам, связанным с деятельностью по управлению многоквартирным домом;

ж) организация и осуществление расчетов за услуги и работы по содержанию и ремонту общего имущества в многоквартирном доме, включая услуги и работы по управлению многоквартирным домом, и коммунальные услуги, в том числе:

• начисление обязательных платежей и взносов, связанных с оплатой расходов на содержание и ремонт общего имущества в многоквартирном доме и коммунальных услуг (в случае принятия такого решения общим собранием собственников помещений) в соответствии с требованиями законодательства Российской Федерации;

• оформление платежных документов и направление их собственникам и пользователям помещений в многоквартирном доме;

• осуществление Управляющей организацией расчетов с ресурсоснабжающими организациями за коммунальные ресурсы, поставленные по договорам ресурсоснабжения в целях обеспечения предоставления в установленном порядке собственникам и пользователям помещений в многоквартирном доме коммунальной услуги соответствующего вида;

• ведение претензионной и исковой работы в отношении лиц, не исполнивших обязанность по внесению платы за содержание и ремонт общего имущества в многоквартирном доме и коммунальные услуги (в случае принятия такого решения общим собранием собственников помещений), предусмотренную жилищным законодательством Российской Федерации;

з) обеспечение собственниками помещений в многоквартирном доме контроля за исполнением решений собрания, выполнением перечней услуг и работ, повышением безопасности и комфортности проживания, а также достижением целей деятельности по управлению многоквартирным домом, в том числе:

• предоставление собственникам помещений в многоквартирном доме отчетов об исполнении обязательств по управлению многоквартирным домом с периодичностью и в объеме, которые установлены решением собрания и договором управления многоквартирным домом;

• раскрытие информации о деятельности по управлению многоквартирным домом в соответствии со стандартом раскрытия информации организациями, осуществляющими деятельность в сфере управления многоквартирными домами, утвержденным постановлением Правительства Российской Федерации от 23 сентября 2010 г. № 731; Правилами предоставления органам местного самоуправления информации лицами, осуществляющими поставки ресурсов, необходимых для предоставления коммунальных услуг, и (или) оказывающими коммунальные услуги в многоквартирных и жилых домах либо услуги (работы) по содержанию и ремонту общего имущества собственников помещений в многоквартирных домах, утвержденными Постановлением Правительства Российской Федерации от 28 декабря 2012 г. № 1468; Федеральным законом Российской Федерации от 21 июля 2014 г. № 209-ФЗ «О государственной информационной системе жилищно-коммунального хозяйства», а также иными нормативными актами:

• прием и рассмотрение заявок, предложений и обращений собственников и пользователей помещений в многоквартирном доме;

• обеспечение участия представителей собственников помещений в многоквартирном доме в осуществлении контроля за качеством услуг и работ, в том числе при их приемке.

> Управляющая Комп «Жилищно-Коммунал

Хозяйство т. Новокузи

Управляющая организация:

Директор ООО УК «ЖКХ г. Новокузнецка»

Е.М. Еникеев

Собственники: Приложение № 6 к настоящему договору.

Приложение № 4 к Договору управления многоквартирным домом по адресу: г. Новокузнецк, пр. Энтузиастов, 5 от 1 мая 2015 г.

# ГРАНИЦЫ ЭКСПЛУАТАЦИОННОЙ ОТВЕТСТВЕННОСТИ

Границы эксплуатационной ответственности за внутридомовые инженерные (тепловые, электрические, водопроводные и канализационные) сети:

Внутридомовые сети отопления - от первого фланца подающей задвижки теплового узла, не включая приборы отопления в квартирах.

Внутридомовые сети холодного водоснабжения - от наружной стены здания до контрольного вентиля в квартирах не включая контрольный вентиль.

Внутридомовые сети горячего водоснабжения - от узла управления до контрольного вентиля в квартирах не включая его, на подводке каждого этажа.

Внутридомовые сети канализации - вертикальные трубопроводы, вытяжные части и устройства для прочистки, магистральные трубопроводы в подвале, включая выпуски канализации из жилого дома до 1-го колодца на внутридомовой сети.

Сети электроснабжения - от контактных соединений кабеля 0,4 кВ до автоматов включительно (за исключением электросчетчиков).

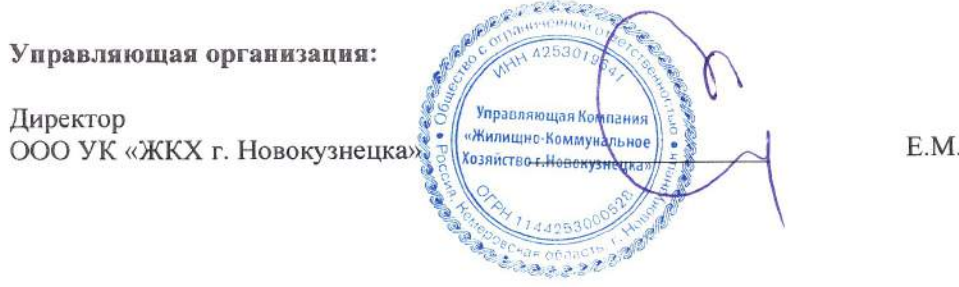

Еникеев

Собственники: Приложение № 6 к настоящему договору.

### ПОЛОЖЕНИЕ О ПРЕДСЕДАТЕЛЕ СОВЕТА МНОГОКВАРТИРНОГО ДОМА

1. Цели, направления деятельности и обязанности председателя совета многоквартирного  $00Ma$ 

1.1. Председатель совета многоквартирного дома является уполномоченным представителем Собственников помещений в многоквартирном доме.

1.2. Основным в деятельности председателя совета многоквартирного дома является представление интересов Собственников помещений в многоквартирном доме при исполнении договора управления многоквартирным домом (далее - договор) и осуществлении контроля за надлежащим выполнением Управляющей организацией условий вышеуказанного договора.

1.3. Для осуществления деятельности, предусмотренной п. 1.2. настоящего Положения, Собственники помещений в многоквартирном доме наделяют председателя совета многоквартирного дома следующими обязанностями:

- участвовать в согласовании условий договора, заключаемого между Собственниками помещений в многоквартирном доме и Управляющей организацией;

- представлять интересы Собственников помещений в многоквартирном доме при исполнении договора и осуществлении контроля за надлежащим выполнением Управляющей организацией условий договора с правом подписи документов;

- утверждать и корректировать план работ (услуг) по управлению, содержанию и текущему ремонту общего имущества Собственников помещений в многоквартирном доме в рамках размера платы за содержание и ремонт жилого (нежилого) помещения, установленного Собственниками помещений, и по согласованию его с Управляющей организацией;

- утверждать сметную стоимость работ по текущему ремонту общего имущества Собственников помещений в многоквартирном доме;

- организовывать и проводить общие собрания Собственников помещений в многоквартирном доме по вопросам, касающимся содержания и ремонта общего имущества в многоквартирном доме, с правом составления протокола общего собрания в соответствии с действующим законодательства РФ и его подписания; производить подсчет бюллетеней и результатов общего собрания при проведении общего собрания в форме заочном голосования;

- следить за соблюдением Управляющей организацией и жильцами многоквартирного дома Правил и норм технической эксплуатации жилищного фонда, Правил пользования жилыми помещениями, Правил содержания общего имущества в многоквартирном доме, информировать Управляющую организацию о выявленных нарушениях указанных Правил;

- принимать участие в проведении осмотров состояния общего имущества многоквартирного дома, составлении дефектной ведомости по результатам такого осмотра, подготовки перечней работ и услуг, необходимых для устранения выявленных дефектов;

- участвовать в комиссии по приемке дома или его части после выполнения работ (оказания услуг) по содержанию, текущему ремонту общего имущества в многоквартирном доме с правом подписи акта выполненных работ (оказанных услуг);

- принимать участие при снятии показаний общедомовых (коллективных) приборов учета коммунальных ресурсов;

- принимать участие в осуществлении мероприятий, направленных на знергосбережение и энергетическую эффективность;

- следить за сохранностью и работой инженерного и технического оборудования, приборов отопления, освещения подъездов, а также утеплением фрамуг, входных дверей в подъезды, подвальных помещений чердаков; при обнаружении неисправностей немедленно сообщать о них в аварийнодиспетчерскую службу Управляющей организации;

- при получении информации о неисправностях и авариях на внутридомовых инженерных системах, нарушениях Собственниками помещений правил пользования жилыми помещениями, а также порядка производимых перепланировок и переустройств, информировать об этом Управляющую организацию;

интересы Собственников помещений в многоквартирном доме во представлять взаимоотношениях с Управляющей организацией, во всех государственных и муниципальных органах и учреждениях, в том числе во взаимоотношениях с правоохранительными органами и другими организациями по вопросам содержания, ремонта, надлежащей эксплуатации и сохранности общего имущества многоквартирного дома и придомовой территории;

- самостоятельно решать вопросы, относящиеся к его компетенции и не требующие проведения общего собрания Собственников помещений в многоквартирном доме;

- получать в Управляющей организацией до 10 числа месяца, следующего за отчетным месяцем, акты выполненных работ (оказанных услуг);

- в течение 7 лней с момента получения от Управляющей организации актов приема-передачи выполненных работ (оказанных услуг) самостоятельно или с привлечением должностных лиц Управляющей организации проверить качество, объем и стоимость работ (услуг), подлежащих передаче по актам, подписать акты приема-передачи или направить в Управляющую организацию аргументированную претензию с указанием причин, повлекших отказ от подписания актов приемапередачи выполненных работ (оказанных услуг).

### 2. Срок полномочий председателя совета многоквартирного дома

2.1. Председатель совета многоквартирного дома действует с момента избрания до момента переизбрания на общем собрании Собственников помещений в многоквартирном доме.

### 3. Вознаграждение председателя совета многоквартирного дома

3.1. За свою деятельность, осуществляемую в соответствии с договором и ст. 161.1 Жилищного кодекса РФ, председатель совета многоквартирного дома по решению общего собрания Собственников помещений в многоквартирном доме может получать вознаграждение в размере, утвержденном таким собранием Собственников помещений в многоквартирном доме, за счет средств, оплачиваемых Собственниками помещений за содержание и текущий ремонт жилья.

### 4. Особые условия

4.1. Если в течение 7 дней с момента получения председателем совета многоквартирного дома актов приема-передачи выполненных работ (оказанных услуг) Управляющая организация не получила подписанные акты либо мотивированный отказ от их подписания, то выполненные работы (услуги) считаются принятыми и подлежат оплате.

4.2. При поступлении мотивированного отказа от подписания актов приема-передачи выполненных работ (оказанных услуг) Управляющая компания в 10-дневный срок рассматривает изложенные в нем претензии и при наличии оснований корректирует акты приема-передачи выполненных работ (оказанных услуг) либо направляет письменный ответ о несостоятельности доводов (претензий) председателя совета многоквартирного дома.

4.3. В случае если уполномоченное Собственниками лицо не может исполнять свои обязанности (командировка, отпуск, болезнь и пр.) либо не выбрано, или отказалось быть уполномоченным лицом, то его обязанности временно могут быть исполнены членом совета дома, а при их отсутствии одним из Собственников в многоквартирном доме.

Управляющая Ко

«Жилишно-Коммун **Хозяйство т. Новокузь** 

### Управляющая организация:

Директор ООО УК «ЖКХ г. Новокузнецка»

Собственники: Приложение № 6 к настоящему договору. 232272

Е.М. Еникеев

### Согласование (акцепт) собственников помещений условий договора управления многоквартириым домом по адресу: г. Новокузнецк, пр. Энтузиастов, 5 от 1 мая 2015 г.

n.

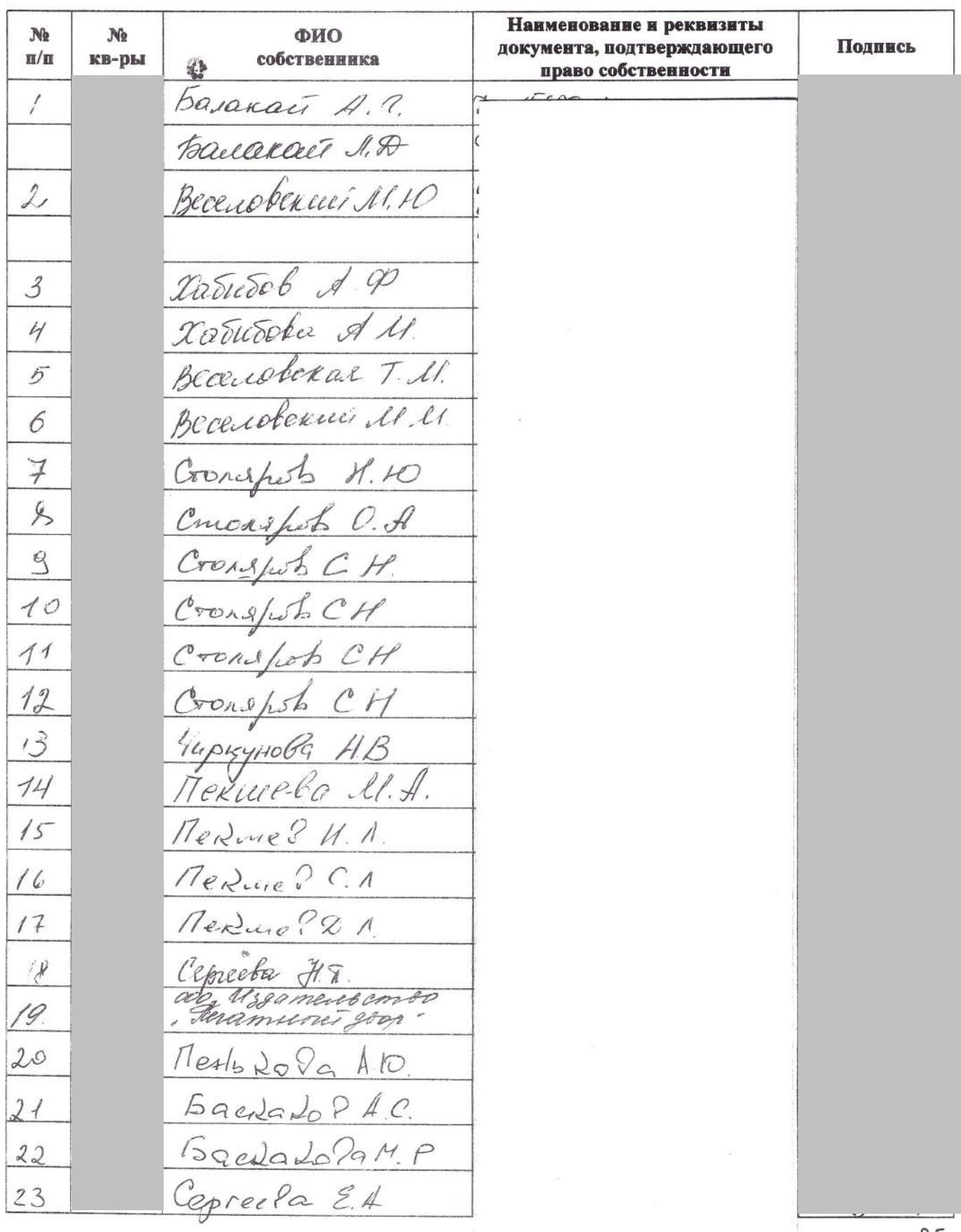

# Согласование (акцепт) собственников помещений условий договора управления многоквартирным домом по адресу:<br>г. Новокузнецк, пр. Энтузнастов, 5 от 1 мая 2015 г.

 $\mathbf{V}^{\perp}$ 

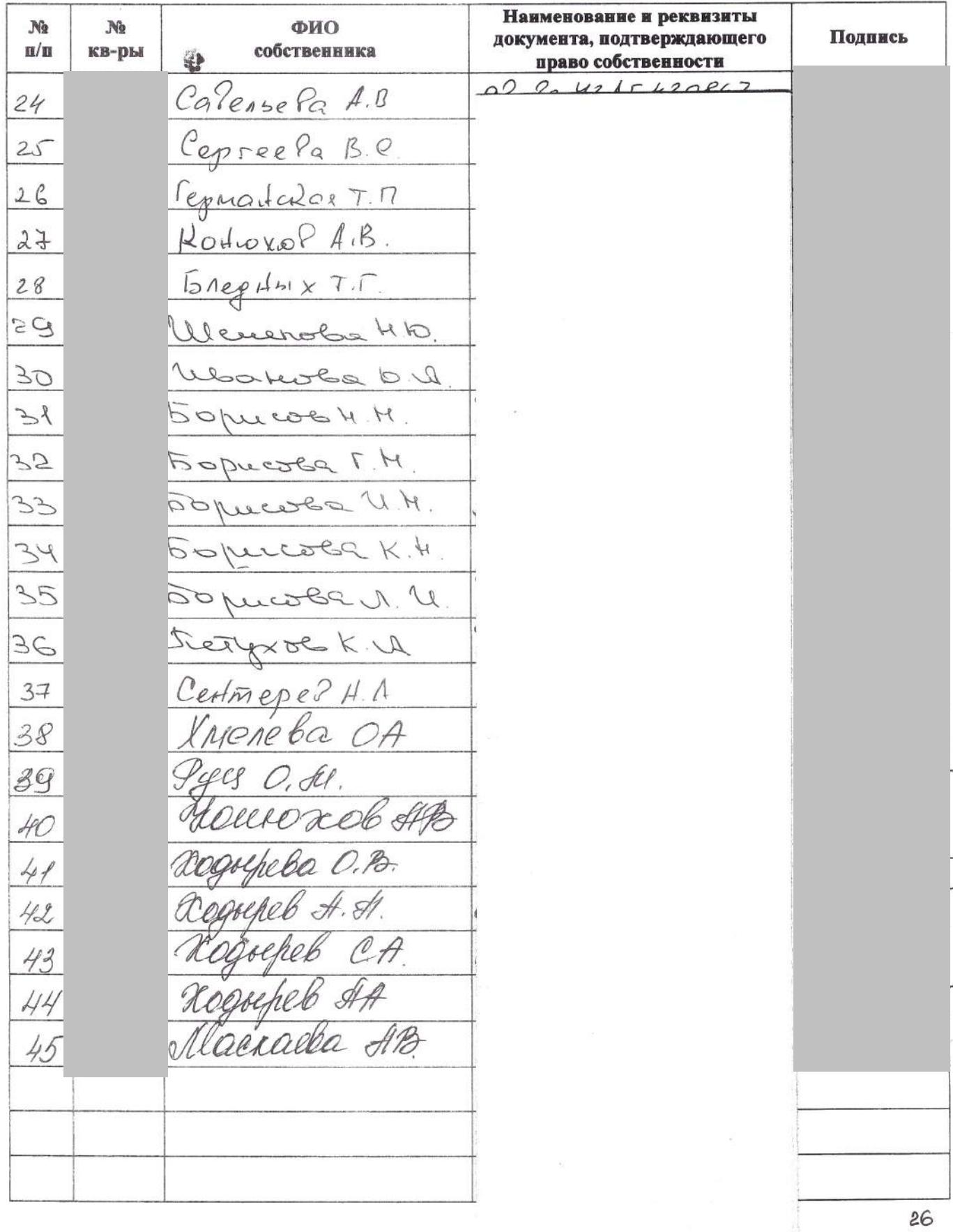